## 三、嘉義縣新埤國小 **112** 學年度資訊數位教育校訂課程教學內容規劃表(表 11-3)

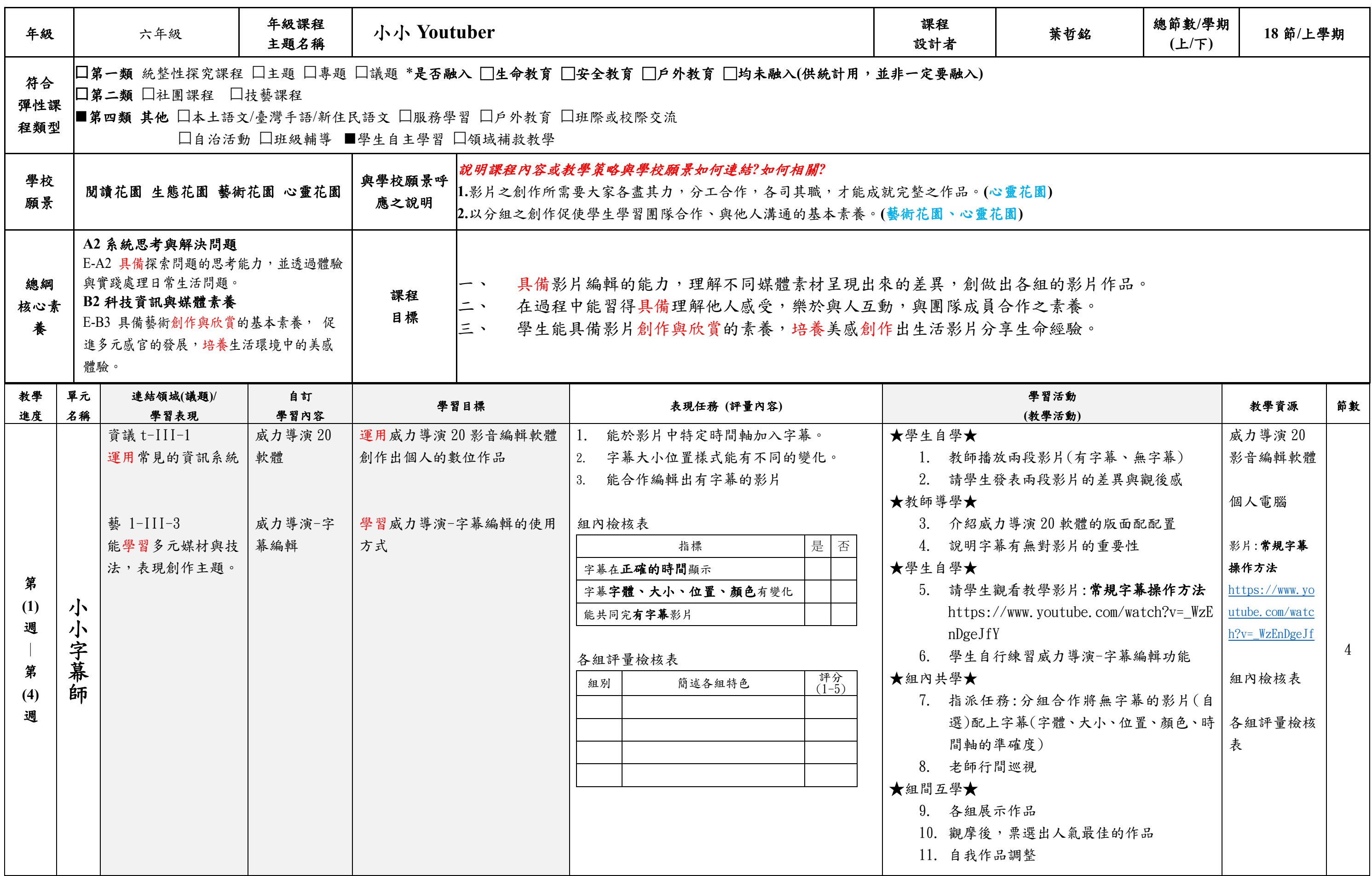

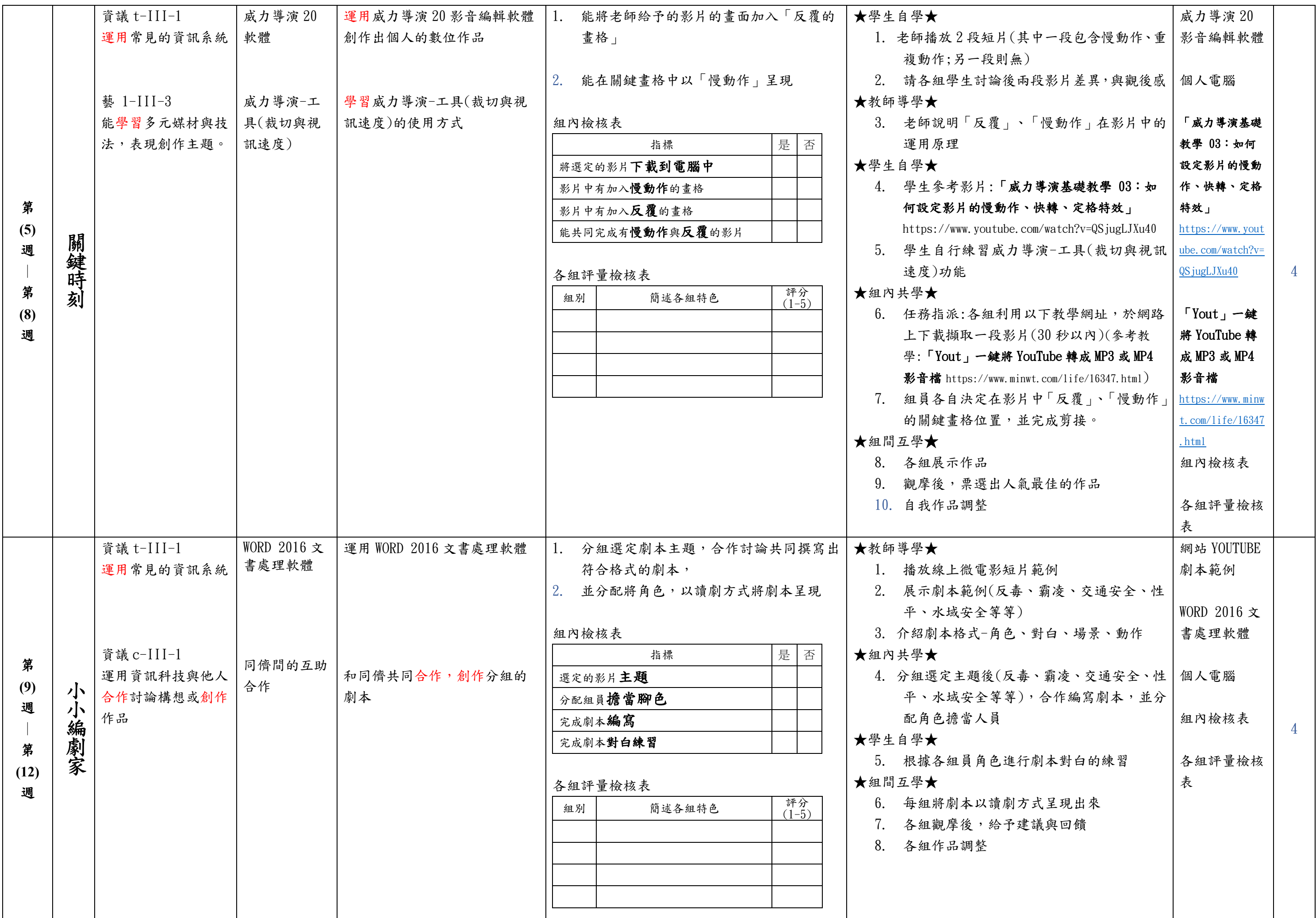

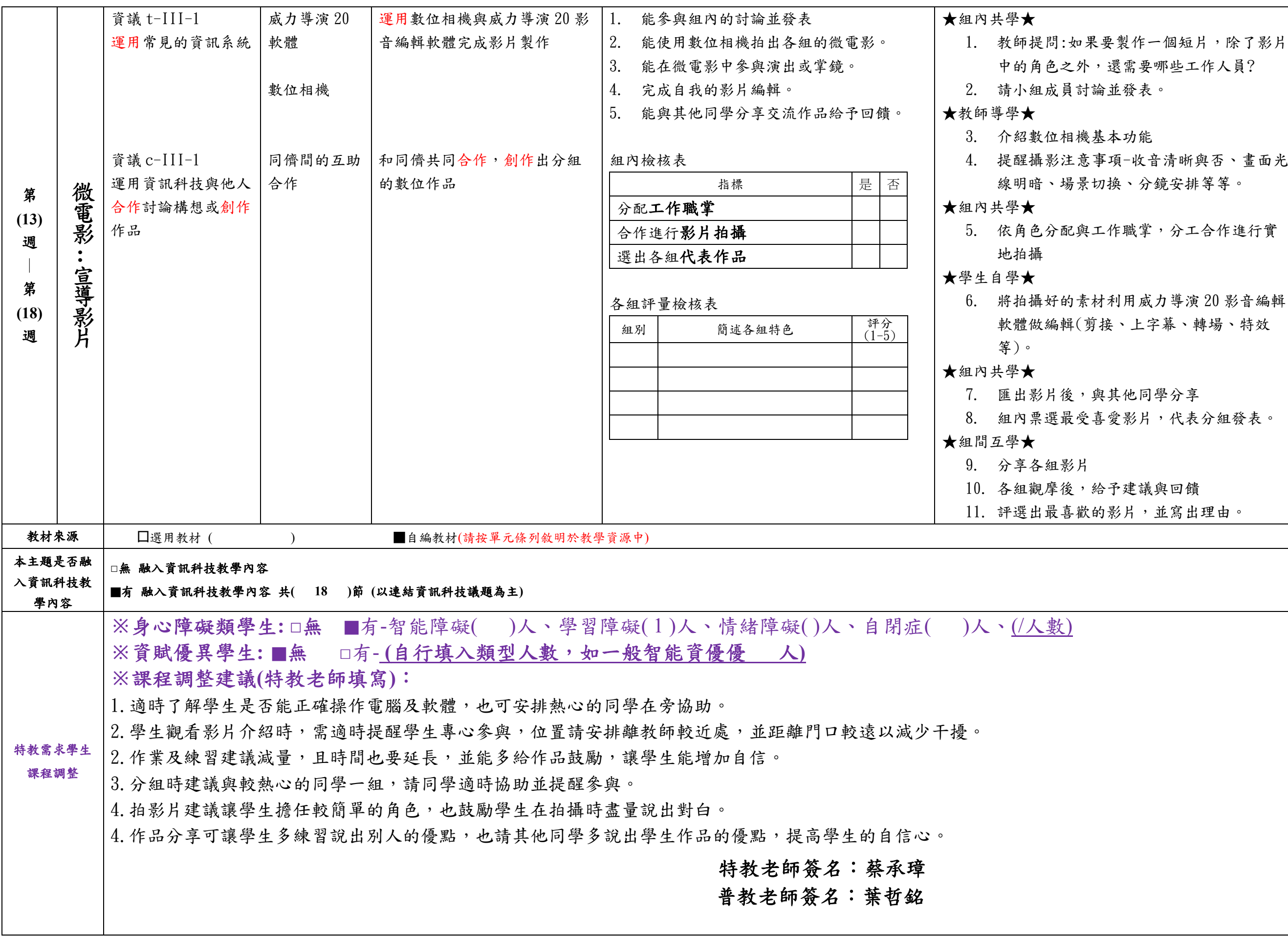

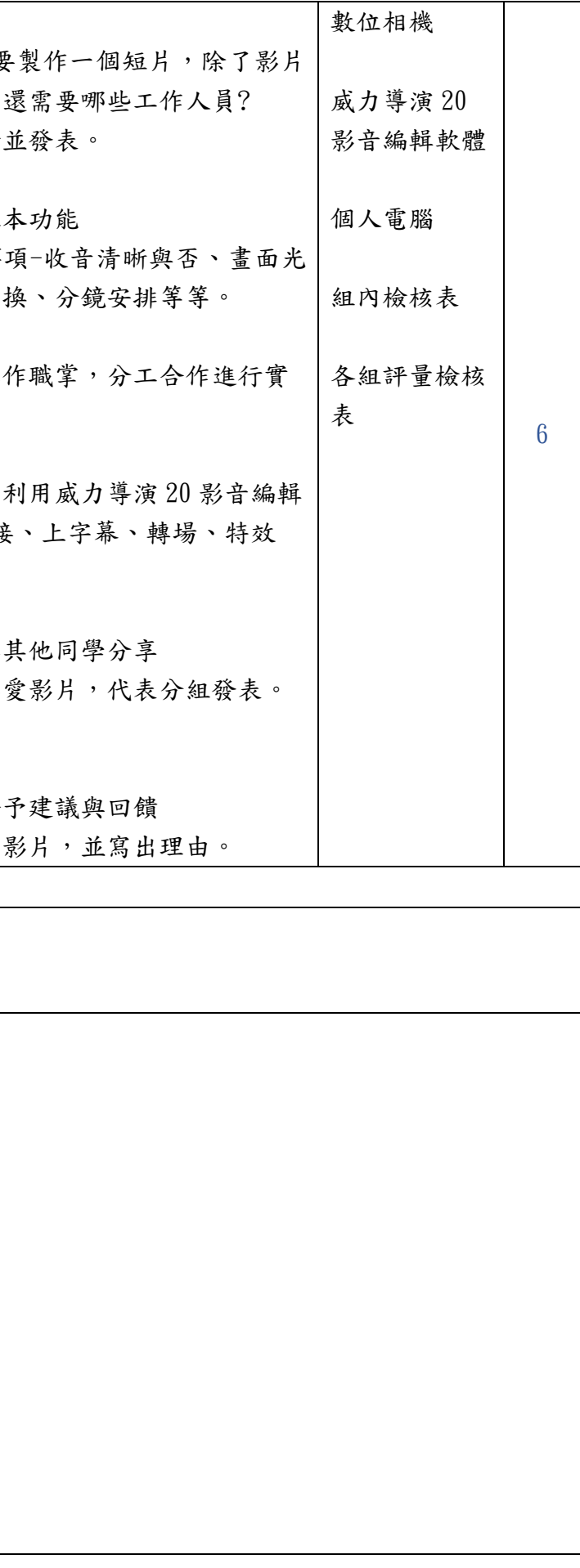

填表說明:

(1)依照年級或班群填寫。

(2)分成上下學期,每個課程主題填寫一份,例如: 一年級校訂課程每週3節,共開社區文化課程1節、社團1節、世界好好玩1節三種課程,每種課程寫一份,共